## 13 ISBN 9787115422389

出版时间:2016-5

页数:432

版权说明:本站所提供下载的PDF图书仅提供预览和简介以及在线试读,请支持正版图书。

www.tushu111.com

本书是国内知名的图形图像专家——李涛多年在摄影后期教学实践的总结。他通过拍摄及后期操作前

Cinemagraph Lab

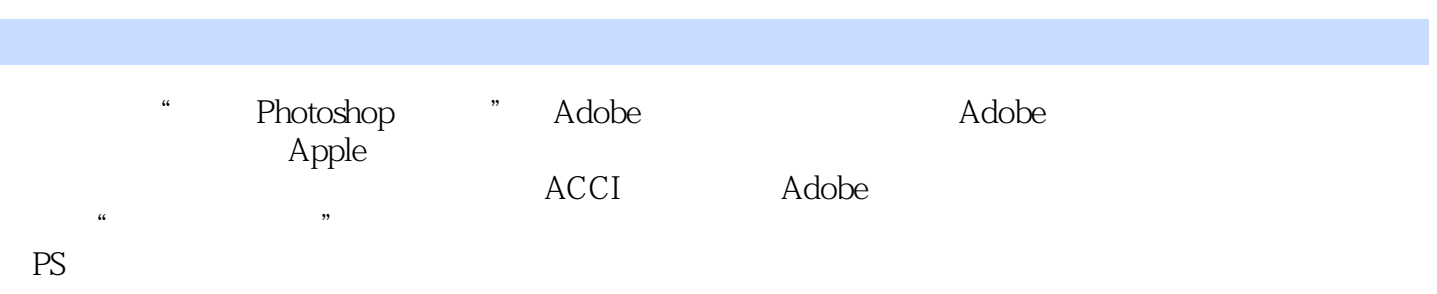

chapter 1 1.1 16  $1.2$  . 16 1.3 心游于艺,道不远人 16 1.4  $.18$ 1.5 . 18<br>1.6 . 19  $1.6\,$ 1.6.1 19  $1.62$  20 1.6.3 诚心正意,自证良知 20  $1.7$   $.21$  $1.8$   $.21$  $1.81$   $21$   $21$   $22$  $1.82$ 1.83  $22$ chapter 2  $21$  . 26  $21.1$   $26$  $\begin{array}{ccc} 21.2 & 26 \\ 21.3 & 27 \end{array}$  $21.3$ 2.2 显示器校准. 29 2.3 后期常用软件 31 2.3.1 Adobe Bridge 31 2.3.2 Adobe Photoshop CC 32 2.3.3 Adobe Camera Raw 33 2.3.4 Adobe Photoshop Lightroom 34 chapter 3  $31$  Bridge  $.38$  $32$   $.42$ 3.3 Bridge 42  $34$   $45$ chapter 4 4.1 画面校正. 52 4.1.1 52 4.1.2 56 4.1.3 59 4.1.4 相机配置文件校准 63 4.2 基本调整. 65 4.2.1 65 4.2.2 69 4.2.3 73 4.2.4 79 4.2.5 82 4.2.6 基本调整的综合案例 86 4.3 二次构图. 90 4.3.1 90

4.3.2 92 4.4 效果 96 44.1 96 44.2  $100$ 4.4.3 裁剪后晕影 102 chapter 5  $5.1$  108  $5.1.1$  108 5.1.2 曲线的基本状态 109 5.1.3 曲线的形状和功能 114 5.1.4 曲线和通道的关系 121  $52$  .  $125$ 5.2.1 风光照片的曲线调整思路 125 5.2.2 127 5.2.3 130 5.3 曲线都能代替什么 132 5.3.1 132 5.3.2 136 chapter 6 6.1 6.142 6.1.1 HSL 142 6.1.2 142 6.1.3 144 6.1.4 145 6.1.5 146 6.1.6 HSL 148 6.1.7 153 6.2 局部修饰 155 6.2.1 155 6.2.2 局部修饰案例 158 chapter 7 and  $\overline{\phantom{nnn}}$ 7.1 锐化的目的和意义 166 7.2 167 7.3 什么样的影像适合锐化. 168  $7.4$  Camera Raw  $.170$ 7.5 Photoshop 174  $7.5.1$  " "  $175$ 7.5.2 Lab 180 7.5.3 质感锐化:差值锐化法 184 7.6 . 188  $7.61$  Camera Raw  $190$ 7.6.2 Photoshop 193 chapter 8 8.1 用于印刷的输出. 198 8.1.1 Bridge 198 8.1.2 Photoshop 201  $81.3$   $202$ 8.1.4 202 8.2 and 203

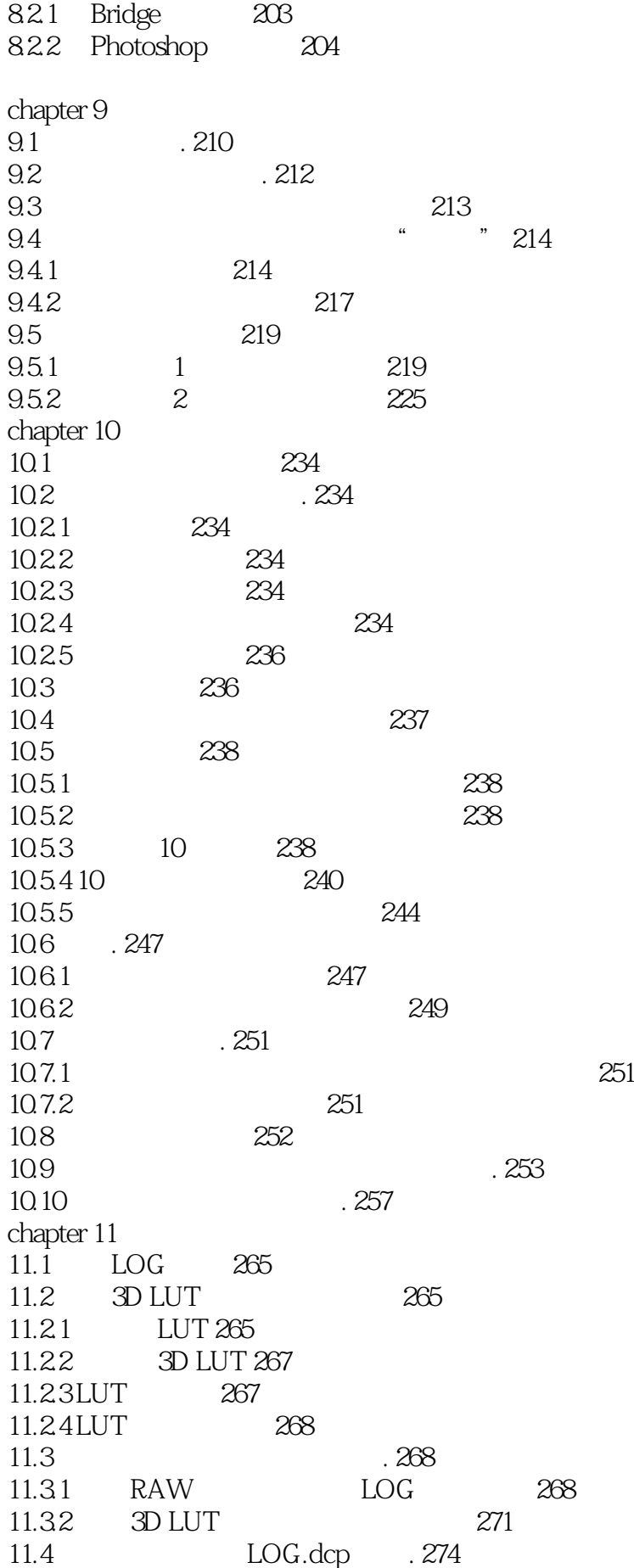

*Page 6*

 $11.5$  " "  $.277$ 11.5.1 PictureStyleEditor 278 11.5.2 DPP 280 chapter 12 Cinemagraph 12.1 Cinemagraph 287 12.2 Cinemagraph 292 12.3 Cinemagraph 292 12.4 Photoshop 292  $12.4.1$   $292$ 12.4.2 后期制作步骤 294 12.5 FlixelCinemagraphpro 301 chapter 13 Lab 13.1 Lab . 306 13.1.1 306 13.1.2 307 13.1.3 307 13.2 Lab 309 13.3 Lab . 311 13.4 Lab . 318  $13.5$  Lab  $.323$ chapter 14 14.1 330 14.2 330 14.2.1 330 14.2.2 330 14.23 330  $14.2.4$   $330$ 14.3 Camera Raw 231 14.4 Photoshop Photomerge . 333 chapter 15 15.1 . 345 15.2 345 15.3  $.347$ 15.4  $.347$ 15.5 348 15.6 经典堆栈案例:油彩天空. 353  $15.7$   $.356$ 15.8  $"$  . 359 chapter 16 16.1 265 16.2 365 16.3  $.369$ 16.4 " " . 370  $165^\circ$  ".  $373^\circ$ 16.6 "滤镜光线"案例:眩光中的暖暖小清新. 380 16.7 " 388

chapter 17 Lightroom 17.1 Lightroom . 394

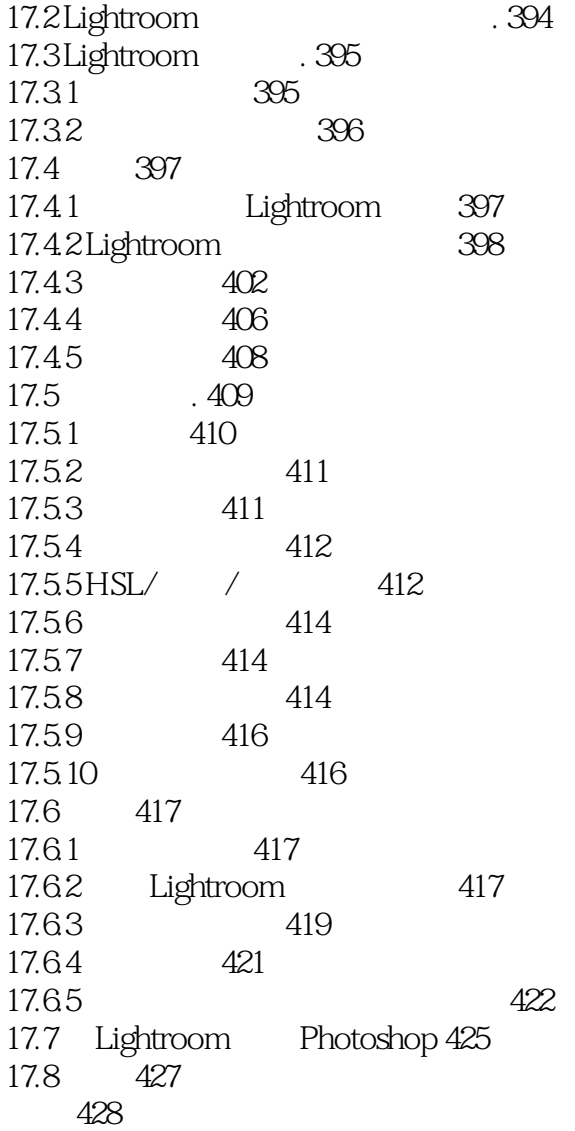

## $1$

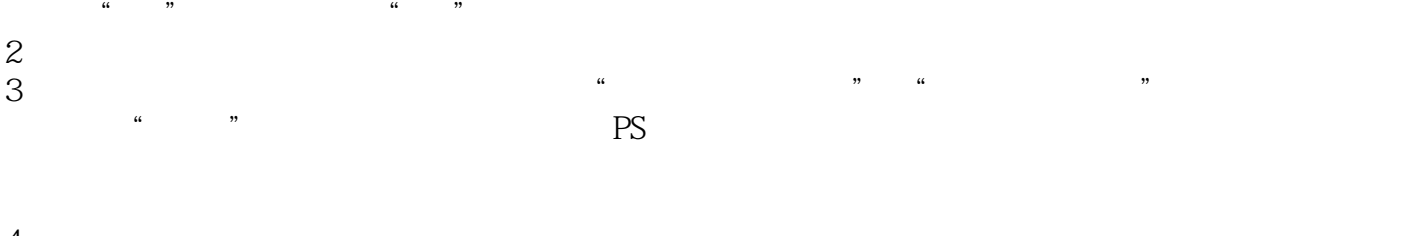

- $4<sub>1</sub>$  $5\%$  $p \rightarrow$  $6\,$
- $7$ 8<br>9 ps  $9<sub>ps</sub>$
- 10 ps ", " ", " ", " 远人",其实百分之九十的内容我都在视频课上看过两遍了,出了书还是觉得应该买一本收藏,顺便  $168$  100
- $11$  $12$ 
	- 13 ps<br>14
		- $14$  $15 \qquad \qquad \text{ps}$  $16$
- 17 ps  $18$ 
	- $19 \thinspace$  $20<sub>z</sub>$

本站所提供下载的PDF图书仅提供预览和简介,请支持正版图书。

:www.tushu111.com